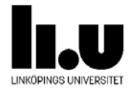

# **Code Optimization**

#### **Code Optimization – Overview**

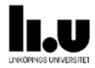

Goal: Faster code and/or smaller code and/or low energy consumption

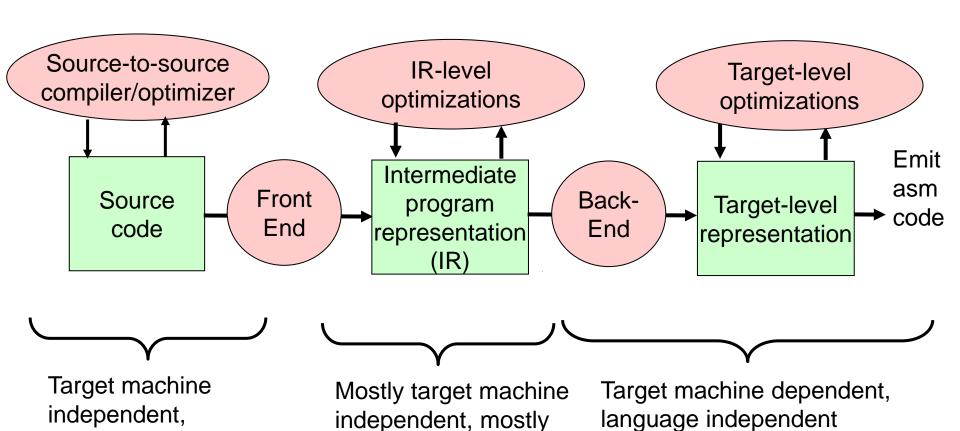

language dependent

language independent

#### Remarks

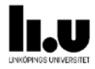

- Often multiple levels of IR:
  - high-level IR (e.g. abstract syntax tree AST),
  - medium-level IR (e.g. quadruples, basic block graph),
  - Iow-level IR (e.g. directed acyclic graphs, DAGs)
  - à do optimization at most appropriate level of abstraction
  - a code generation is continuous lowering of the IR towards target code
- Postpass optimization": done on binary code (after compilation or without compiling)

## **Disadvantages of Compiler Optimizations**

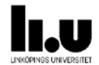

- Debugging made difficult
  - Second of the control of the control of the cont
  - Important to be able to switch off optimization
  - Note: Some compilers have -og optimization level to avoid optimization that makes debugging hard
- Increases compilation time
- May even affect program semantics
  - § A = B\*C D + E A = B\*C + E D may lead to overflow if B\*C+E is too large

# Optimization at Different Levels of Program Representation

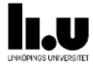

#### **q** Source-level optimization

- Made on the source program (text)
- Independent of target machine

#### q Intermediate code optimization

- Made on the intermediate code (e.g., on AST trees, quadruples)
- Mostly target machine independent

#### Target-level code optimization

- Made on the target machine code
- § Target machine dependent

# **Source-level Optimization**

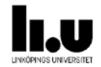

At source code level, independent of target machine

- Replace a slow algorithm with a quicker one,
   e.g. Bubble sort Quick sort
- Poor algorithms are the main source of inefficiency but is difficult to automatically optimize
- Needs pattern matching, e.g. [K.'96] [di Martino, K. 2000]

# Intermediate Code Optimization

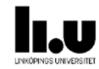

At the intermediate code (e.g., trees, quadruples) level. In most cases is target machine independent

- Local optimizations within basic blocks (e.g. common subexpression elimination)
- Q Loop optimizations (e.g. loop interchange to improve data locality)
- **q** Global optimization (e.g. code motion, within procedures)
- Interprocedural optimization (between procedures)

# **Target-level Code Optimization**

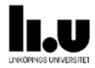

At the target machine binary code level.

Dependent on the target machine

- Instruction selection, register allocation, instruction scheduling, branch prediction
- Peephole optimization

#### **Basic Block**

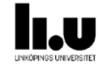

- A basic block is a sequence of textually consecutive operations (e.g. quadruples) that contains no branches (except perhaps its last operation) and no branch targets (except perhaps its first operation).
  - § Always executed in same order from entry to exit

§ A.k.a. straight-line code

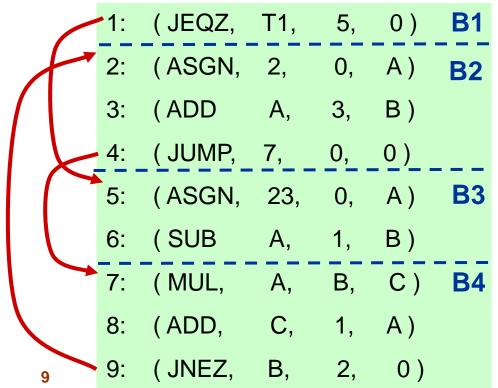

# **Control Flow Graph**

q Nodes: primitive operations (e.g. quadruples), or basic blocks.

q Edges: control flow transitions

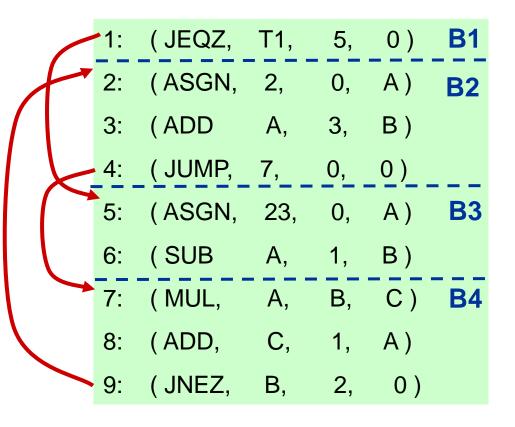

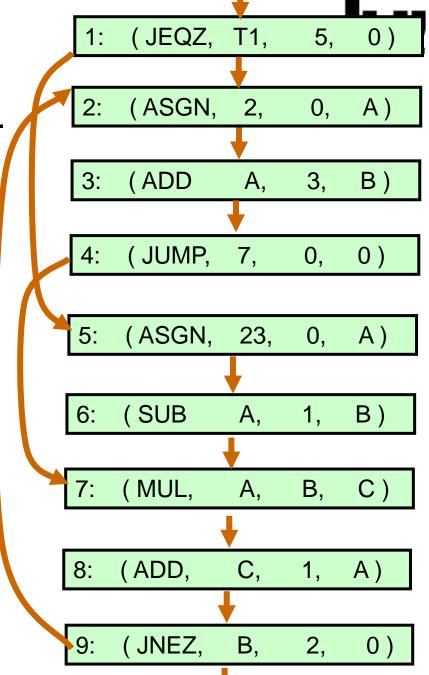

# Basic Block Control Flow Graph

Nodes: basic blocks

q Edges: control flow transitions

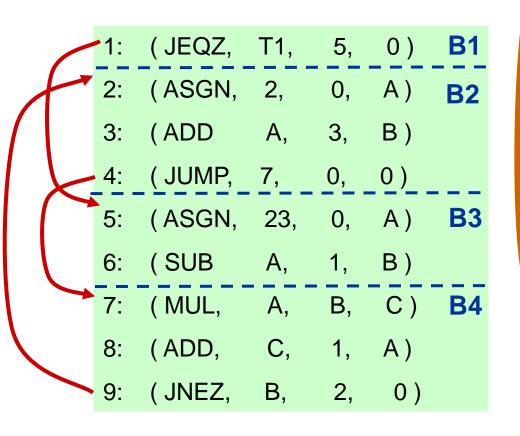

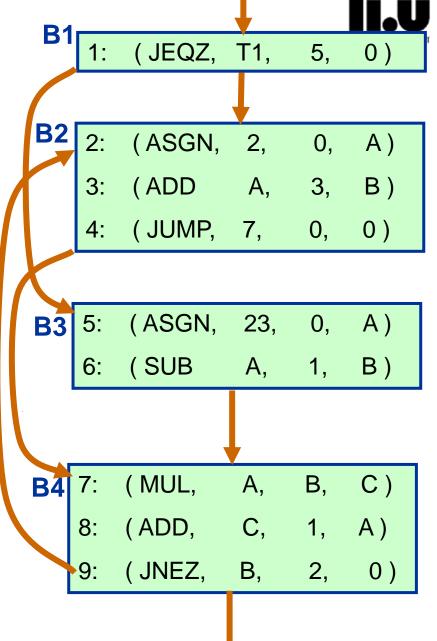

11

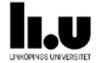

# **Local Optimization**

(within single Basic Block)

## **Local Optimization**

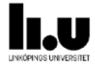

- **q** Within a single basic block
  - Needs no information about other blocks
- **q** Example: **Constant folding** (Constant propagation)
  - Second to the compute of the compute of the comp

```
const int NN = 4;

...

i = 2 + NN;

j = i * 5 + a;
```

```
const int NN = 4;
...
i = 6;
j = 30 + a;
```

## **Local Optimization (cont.)**

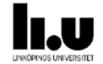

#### **q** Elimination of common subexpressions

$$A[i+1] = B[i+1];$$

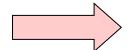

$$tmp = i+1;$$

$$A[tmp] = B[tmp];$$

$$D = D + C * B$$
;

$$A = D + C * B$$
;

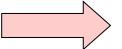

$$T = C * B;$$

$$D = D + T$$
:

$$A = D + T$$
;

Common subexpression elimination builds **DAGs** (**directed acyclic graphs**) from expression trees and forests

NB: Redefinition of D **à** D+T is *not* a common subexpression! (does not refer to the same *value*)

## **Local Optimization (cont.)**

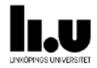

- Reduction in operator strength
  - § Replace an expensive operation by a cheaper one (on the given target machine)

#### Examples:

# Some Other Machine-Independent Optimizations

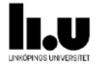

Array-references

$$SC = A[I,J] + A[I,J+1]$$

- § Elements are beside each other in memory. Ought to be "give me the next element".
- q Inline expansion of code for small routines

$$\S x = sqr(y)$$
  $\triangleright x = y * y$ 

- Short-circuit evaluation of tests
  - § while (a > b) and (c-b < k) and ...
  - If false the rest does not need to be evaluated if they do not contain side effects (or if the language demands it for this op)

# More examples of machine-independent optimization

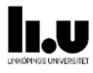

See for example the OpenModelica Compiler

 (bette or // with the compiler of the delice / Open Modelica Compiler)

(<a href="https://github.com/OpenModelica/OpenModelica/blob/master/OMCompiler/Compiler/FrontEnd/ExpressionSimplify.mo">https://github.com/OpenModelica/OpenModelica/blob/master/OMCompiler/Compiler/FrontEnd/ExpressionSimplify.mo</a>)
optimizing abstract syntax trees

```
// listAppend(e1,{}) => e1 is O(1) instead of O(len(e1))
case DAE.CALL(path=Absyn.IDENT("listAppend"),
               expLst={e1,DAE.LIST(valList={})})
     then el;
// \operatorname{atan2}(y,0) = \operatorname{sign}(y) * \operatorname{pi}/2
case (DAE.CALL(path=Absyn.IDENT("atan2"),expLst={e1,e2}))
guard Expression.isZero(e2)
algorithm
  e := Expression.makePureBuiltinCall(sign", {e1}, DAE.T_REAL_DEFAULT);
then DAE.BINARY(
  DAE.RCONST(1.570796326794896619231321691639751442),
  DAE.MUL(DAE.T REAL DEFAULT),
  e);
```

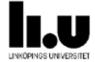

# Exercise 1: Draw a basic block control flow graph (BB CFG)

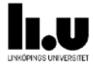

# **Loop Optimization**

# **Loop Optimization**

Minimize time spent in a loop

- Time of loop body
- Data locality
- Loop control overhead

What is a **loop**?

- A strongly connected component (SCC) in the control flow graph resp. basic block graph
- SCC strongly connected, i.e., all nodes can be reached from all others
- Has a unique entry point
- Example: { B2, B4 } is an SCC with 2 entry points a not a loop in the strict sense (spaghetti code)

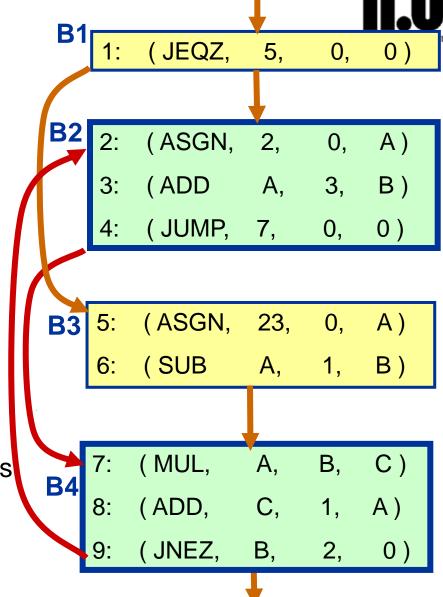

## **Loop Example**

- Removed the 2nd entry point from the previous example
- **q** Example: { B2, B4 } is an SCC with 1 entry points à is a loop!

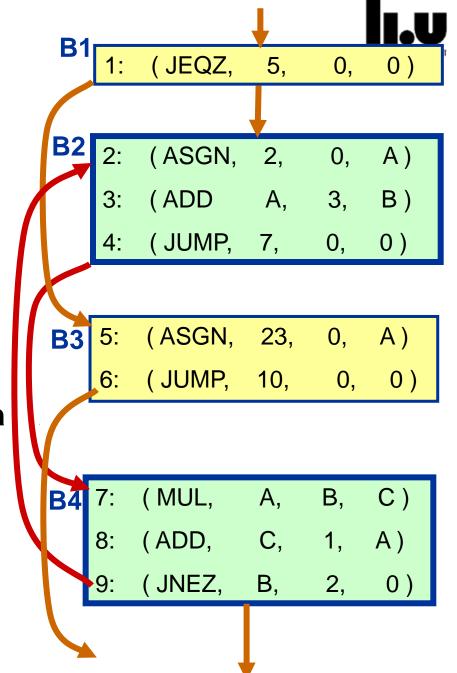

## **Loop Optimization Examples (1)**

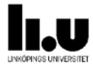

- Q Loop-invariant code hoisting
  - Move loop-invariant code out of the loop
  - § Example:

```
for (i=0; i<10; i++)
a[i] = b[i] + c / d;
```

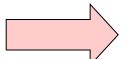

```
tmp = c / d;
for (i=0; i<10; i++)
  a[i] = b[i] + tmp;</pre>
```

# **Loop Optimization Examples (2)**

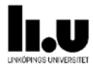

#### **q** Loop unrolling

- § Reduces loop overhead (number of tests/branches) by duplicating loop body. Faster code, but code size expands.
- In general case, e.g. when odd number loop limit make it even by handling 1st iteration in an if-statement before loop.
- § Example:

```
i = 1;
while (i <= 50) {
    a[i] = b[i];
    i = i + 1;
}</pre>
```

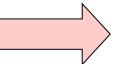

```
i = 1;
while (i <= 50) {
    a[i] = b[i];
    i = i + 1;
    a[i] = b[i];
    i = i + 1;
}</pre>
```

# **Loop Optimization Examples (3)**

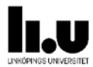

#### **q** Loop interchange

- To improve data locality, change the order of inner/outer loop to make data access sequencial
- This makes accesses within a cache block (reduce cache misses / page faults)
- § Example:

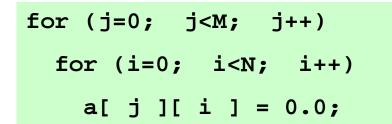

Column-major order Row-major order

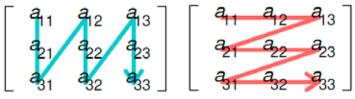

Figure: By Cmglee – Own work, CC BY-SA 4.0,

https://commons.wikimedia.org/w/index.php?curid=65107030

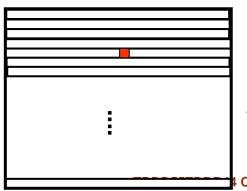

Faster with consecutive data accesses for inner loop

# **Loop Optimization Examples (4)**

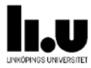

#### **q** Loop fusion

- Merge loops with identical headers
- § To improve data locality and reduce number of tests/branches
- § Example:

```
for (i=0; i<N; i++)
    a[ i ] = /* ... */;
for (i=0; i<N; i++)
    f(a[ i ]);</pre>
```

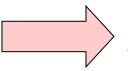

```
for (i=0; i<N; i++) {
    a[i] = /* ... */;
    f(a[i]);
}</pre>
```

# **Loop Optimization Examples (5)**

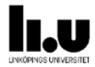

#### q Loop collapsing

- Flatten a multi-dimensional loop nest
- § May simplify addressing (relies on consecutive array layout in memory)
- Cons: Loss of structure
- § Example:

```
for (i=0; i<N; i++)
  for (j=0; j<M; j++)
  f(a[i][j]);

f(a[i][j]);</pre>
```

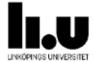

# Exercise 2: Draw CFG and find possible loops

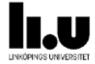

# **Global Optimization**

(within a single procedure)

## **Global Optimization**

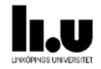

- More optimization can be achieved if a whole procedure (=global optimization) is analyzed (Whole program analysis = interprocedural analysis)
  - § Global optimization is done within a single procedure
  - § Needs data flow analysis
- Example of global optimizations
  - Remove variables which are never referenced.
  - Second Second
  - § Remove code which is not called or reachable (i.e., dead code elimination).
  - Code motion.
  - § Find uninitialized variables.

## **Data Flow Analysis (1)**

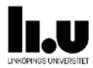

**q** Concepts:

Data is flowing from definition to use

**Definition:** 

$$A = 5$$

A is defined

§ Use:

$$B = A * C$$

A is used

The flow analysis is performed in two phases, forwards and backwards

#### **q** Forward analysis:

- Finds Reaching definitions
- Which definitions apply at a point p in a flow graph?

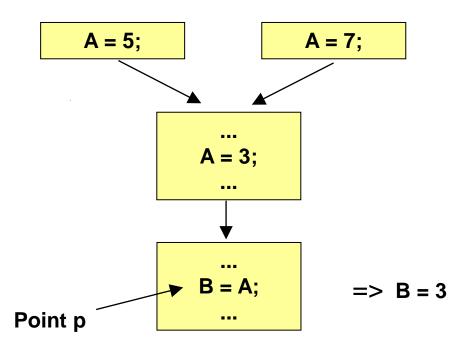

## Data Flow Analysis (2), Forward

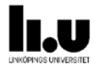

#### Available expressions

§ Used to eliminate common subexpressions over block boundaries

Example: An available expression A+C

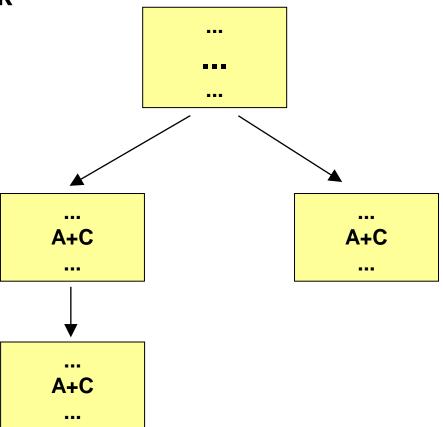

## Data Flow Analysis (3), Backward

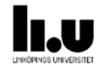

#### **q** Live variables

A variable v is *live* at point p if its value is used after p before any new definition of v is made.

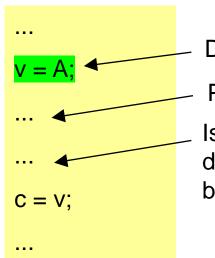

Definition of v

Point p

Is there a new definition of v before is used? new definition of v

v is *live* at point p since there is no in between (and v is used after this line)

V = A: C = V:

First v is *not live* at point p, since v was redefined before next use

V = A:

v = 999;

C = V:

#### Example:

If variable A is in a register and is dead (not live, will not be referenced) the register can be released

36

## Data Flow Analysis (4), Backward

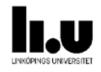

- Very-Busy Expressions or Anticipated Expressions
- An expression B+C is *very-busy* at point p if all paths leading from the point p eventually compute the value of the expression B+C from the values of B and C available at p.

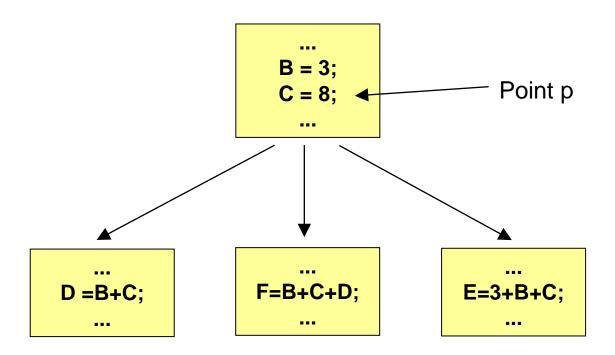

#### Remarks

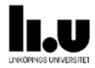

- Need to analyze data dependences to make sure that transformations do not change the semantics of the code
- q Global transformations need control and data flow analysis (within a procedure – intraprocedural)
- q Interprocedural analysis deals with the whole program
- Q Covered in more detail in courses (Discontinued) TDDC86 Compiler optimizations and code generation (9 hp Ph.D. student level) DF00100 Advanced Compiler Construction

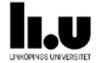

# Target Optimizations on Target Binary Code

## **Target-level Optimizations**

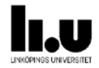

Often included in main code generation step of back end:

- Register allocation
  - § Better register use à less memory accesses, less energy
- **q** Instruction selection
  - Choice of more powerful instructions for same code
     faster + shorter code, possibly using fewer registers too
- q Instruction scheduling à reorder instructions for faster code
- **q** Branch prediction (e.g. guided by profiling data)
- Predication of conditionally executed code
- **a** See lecture on code generation for RISC and superscalar processors (TDDB44)
- à Much more in TDDC86 Compiler optimizations and code generation

# **Postpass Optimizations (1)**

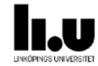

**q** "postpass" = done after target code generation

#### **q** Peephole optimization

Very simple and limited

- Cannot remove LD instruction since the peephole context is too small (3 instructions). The INC instruction which also loads A is not visible!
- Solution of the Contraction of the Contraction o
- Use a window of very few consecutive instructions
- Could be done in hardware by superscalar processors...

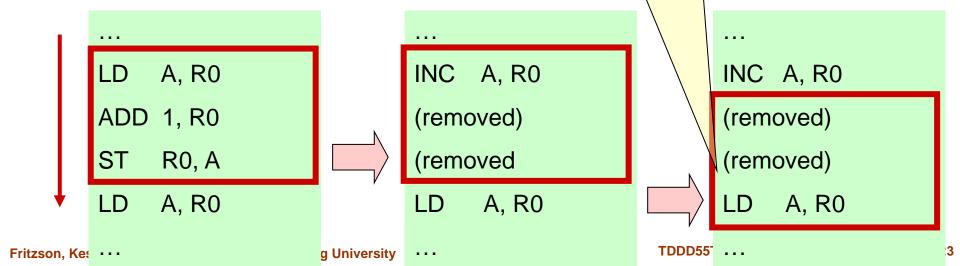

# **Postpass Optimizations (1)**

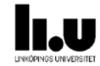

**q** "postpass" = done after target code generation

#### Peephole optimization

- Very simple and limited
- Cleanup after code generation or oth
- Use a window of very few consecutive
- Could be done in hardware by supersca

Greedy peephole optimization (as on previous slide) may miss a more profitable alternative optimization (here, removal of a load instruction)

> ormation tions ocessors...

> > ST

TDDD55

A, R0 ADD 1, R0

**R0**, A

(load removed)

A, R0 ADD 1, R0 R0, A LD A, R0 Fritzson, Kes

ST R0, A

LD

A, R0

ADD 1, R0

A, R0

a University

# **Postpass Optimizations (2)**

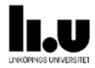

#### Postpass instruction (re)scheduling

- § Reconstruct control flow, data dependences from binary code
- § Reorder instructions to improve execution time
- Works even if no source code is available
- Solution
  Solution
  Solution
  Solution
  Solution
  Solution
  Solution
  Solution
  Solution
  Solution
  Solution
  Solution
  Solution
  Solution
  Solution
  Solution
  Solution
  Solution
  Solution
  Solution
  Solution
  Solution
  Solution
  Solution
  Solution
  Solution
  Solution
  Solution
  Solution
  Solution
  Solution
  Solution
  Solution
  Solution
  Solution
  Solution
  Solution
  Solution
  Solution
  Solution
  Solution
  Solution
  Solution
  Solution
  Solution
  Solution
  Solution
  Solution
  Solution
  Solution
  Solution
  Solution
  Solution
  Solution
  Solution
  Solution
  Solution
  Solution
  Solution
  Solution
  Solution
  Solution
  Solution
  Solution
  Solution
  Solution
  Solution
  Solution
  Solution
  Solution
  Solution
  Solution
  Solution
  Solution
  Solution
  Solution
  Solution
  Solution
  Solution
  Solution
  Solution
  Solution
  Solution
  Solution
  Solution
  Solution
  Solution
  Solution
  Solution
  Solution
  Solution
  Solution
  Solution
  Solution
  Solution
  Solution
  Solution
  Solution
  Solution
  Solution
  Solution
  Solution
  Solution
  Solution
  Solution
  Solution
  Solution
  Solution
  Solution
  Solution
  Solution
  Solution
  Solution
  Solution
  Solution
  Solution
  Solution
  Solution
  Solution
  Solution
  Solution
  Solution
  Solution
  Solution
  Solution
  Solution
  Solution
  Solution</p
- § E.g., aiPop™ tool by AbsInt GmbH, Saarbrücken

#### References

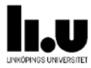

- Beniamino Di Martino and Christoph Kessler. "Two program comprehension tools for automatic parallelization". In: *IEEE Concurrency* 8.1 (2000), pp. 37–47. DOI: 10.1109/4434.824311.
- Christoph Kessler. "Pattern-Driven Automatic Parallelization". In: Sci. Program. 5.3 (Aug. 1996), pp. 251–274. DOI: 10.1155/1996/406379.

#### **Questions?**

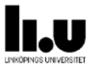

Next lecture: L11 - Code Generation